# **AutoCAD Crack Full Product Key For Windows [Latest 2022]**

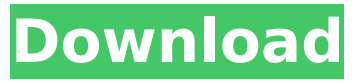

## **AutoCAD Crack +**

Key Facts The first release of AutoCAD Cracked Version was in December 1982. The first release of AutoCAD that ran on the Windows platform was released in 1999, in the form of AutoCAD LT. AutoCAD LT is no longer sold and has been replaced by AutoCAD WS. AutoCAD and AutoCAD LT, released in 1998, are the only versions of AutoCAD that support versioning. AutoCAD 2011 is the newest release. AutoCAD LT 2009 is the newest version of AutoCAD LT, and is not backward compatible with previous versions of AutoCAD LT. AutoCAD can be purchased directly from Autodesk, at a price per seat. Alternatively, AutoCAD can be licensed from third-party CAD resellers, such as Autodesk Professional Services. History The History of AutoCAD can be dated back to January 1982. A group of students from the University of Cincinnati, Ohio, were working on an application to help them design a home-built electric car. The three team members were working on creating the CAD application as their graduation project. The first release of AutoCAD was released in December 1982 as a desktop app that ran on machines with an internal graphics controller. The team who developed AutoCAD consisted of three students from the University of Cincinnati: Paul G. Harrison, Peter J. Foltz, and Steve Peterson. The first version of AutoCAD was an application that could take commands typed by the user and display the results of the commands on the screen. This was the first CAD application that could display results on the screen after the application was run. The application ran on personal computers with an internal graphics controller. To run AutoCAD, the user first had to enter the initialization program. To do this, the user had to enter the initialization program every time they ran the application. At the time, no computer operating system was available to save the initialization program. The first release of AutoCAD had very little user interface (UI). The application was very low cost, with a retail price of \$6,500. Developments In 1999, the first release of AutoCAD to run on the Windows platform was released. This release of AutoCAD was named AutoCAD LT. The first release of AutoCAD LT was developed by the University of Cincinnati's Advanced Technology and Projects (ATAP) group. AutoCAD

#### **AutoCAD Crack+ For Windows**

Middleware AutoCAD software is built with Visual Studio.NET, or Visual Studio.NET Express, which is free to download. Other options for building and developing code for the application are  $C_{+}$ , VBA, AutoLISP and other languages. Middleware, or runtime support software, is built into AutoCAD and runs alongside the application, providing many functions and also supporting the creation of components, tools and add-on products. These include Plugins, Document Images, Interoperability, Licensing, Plugin Builder and Windows Plugins. Interoperability Interoperability is the ability of one product to work with another and is achieved through the creation of plug-ins, which are called 'components' in AutoCAD. Any other products with a compatible component can be used with AutoCAD. Interoperability also makes it possible to use AutoCAD as a programmable drawing tool, allowing other applications to operate and interact with AutoCAD. This is particularly useful in the field of CAD, as often different field workers in a construction or other project will work with different software programs and a shared drawing or model is the only way to ensure that the different personnel are working on the same project. AutoCAD Viewer AutoCAD Viewer provides features such as the ability to work in split screen mode or to be able to interact with a drawing to prepare it for 3D printing. Other functions include the use of palettes, plotters, sensors, and 3D camera-enabled viewing. A common use is to hold AutoCAD drawings to be sent to the web to create online 3D models. Building Information Modeling Building Information Modeling (BIM) is the ability to build parts of a building, such as interior walls or exterior floors, using three-dimensional data rather than two-dimensional drawings. Typically, architects and engineers use 2D CAD drawings when designing a building to visualize what they want in three dimensions. If a building is already constructed, architects and engineers can use building information modeling to produce 3D models of the building which can be made available for the public, for example for viewing on a 3D television or for use with a 3D printer. Using a combination of advanced 3D rendering software and scanning technologies, a 3D model can be produced in minutes. Lights and visual effects AutoCAD supports lighting in both a 2D and 3D environment. For 2D objects, light ca3bfb1094

### **AutoCAD Free License Key Free**

Select the desiger application. Select Create new file, and save as \*.dwg. The \*.dwg is the file of the model. Go to desiger, place a cursor on a part, choose creating a section, then click SEGMENT. The part is segmented. Click Segment geometry. Click Geometry Auto-cad placement, and choose your part. Click OK. The model is now segmented. You can make changes to the design, make a new part, etc. Q: How can I call a function when a task is completed in Task.ContinueWith? Suppose I have this: Task[] tasks = { Task.Factory.StartNew(() => Foo()), Task.Factory.StartNew(() => Bar()) }; Is it possible to add another task to that list using Task.ContinueWith()? Something like: Task.ContinueWith("", tasks.Add, task2()); I want to do this because I have to log some information in the event of a task completing abnormally. A: Task.ContinueWith(TaskContinuationOptions, Action) Here is what it looks like: Task.ContinueWith(r => Log("ContinueWith", r.Id), tasks.ToArray(), TaskContinuationOptions.NotOnCanceled); public static Task ContinueWith(TaskContinuationOptions continuationOptions, params Task[] tasks) { return Task.Factory.ContinueWhenAny( tasks, p =>  $((TaskAwaiter)p).GetResult(), t =>(TaskAwaiter)t).GetResult(), (c1, c2) => {Log("ContinueWith", t2, c3, c4, d5, d6, d7, e8, e9, e1, e1, e2, e2, e1, e2, e1, e2, e2, e1, e2, e2, e2, e1, e2, e2, e2, e3, e3, e4, e5, e2, e6, e1, e2, e2, e3, e3, e4, e5, e6, e6, e6, e7, e7, e8, e8, e1, e1, e2, e2, e3, e1, e2, e2, e3, e4, e5, e6, e6, e6, e7,$ c2.Id); c2.ContinueWith(continuationOptions, tasks.ToArray()); }); } The development and application of kinase

#### **What's New In AutoCAD?**

Rapidly send and incorporate feedback into your designs. Import feedback from printed paper or PDFs and add changes to your drawings automatically, without additional drawing steps. (video: 1:15 min.) Copy+Paste: Copy and paste CAD entities and draw components with your own coordinates. Get consistent placement, regardless of different copy points, by automatically applying your previous paste point and editing to your desired coordinates. (video: 1:31 min.) Copy and paste CAD entities and draw components with your own coordinates. Get consistent placement, regardless of different copy points, by automatically applying your previous paste point and editing to your desired coordinates. (video: 1:31 min.) Multiple Z-Modes: Switch between the traditional Z-Axis and the newly added Z-Axis and Z-Offset. Draw your objects at their actual elevation with the traditional Z-Axis, or with the new Z-Axis and Z-Offset, depending on what is appropriate. (video: 1:30 min.) Switch between the traditional Z-Axis and the newly added Z-Axis and Z-Offset. Draw your objects at their actual elevation with the traditional Z-Axis, or with the new Z-Axis and Z-Offset, depending on what is appropriate. (video: 1:30 min.) On-screen keyboard: Press ALT  $+$  Z to open the new and easier-to-use On-screen Keyboard to view and select glyphs. (video: 1:31 min.) Open new, more intuitive feature in AutoCAD: On-screen keyboard to see and use additional glyphs. Press ALT + Z to open the new and easier-to-use On-screen Keyboard to view and select glyphs. Press ALT + Z to access the new, more intuitive On-screen Keyboard and view and select glyphs. More on-screen keyboard: More intuitive On-screen Keyboard to see and use additional glyphs in a more intuitive and informative manner. 4.2 New on the command line: Create a new pencil: Press ALT + D to create a new pencil. Press ALT + D to create a new pencil. Move selection by double-clicking selection boundaries: Press Shift + MMB to move selection boundaries. Press Shift + MMB to move selection boundaries. Create a new paper space: Press ALT + P to create a new

## **System Requirements:**

Supported OS: Windows 7, Windows 8.1 (64 bit Windows), or Mac OS X (10.9 or later) Memory: 1 GB RAM CPU: Intel i5 or faster Graphics: DirectX 9 video card or higher Installation: Drag and Drop installation A fully featured version of Wrye Bash is included, and not only are your characters created using the built-in database, but so are your maps and scenarios. You'll find the complete file collection inside the main folder, and you

#### Related links:

<https://shwethirikhit.com/2022/07/24/autocad-19-1-crack-download-updated-2022/> https://kenosus.com/wp-content/uploads/2022/07/AutoCAD\_ Crack\_For\_Windows\_April2022.pdf <https://robertasabbatini.com/autocad-license-key-full-for-pc-latest-2022/> [https://careerlineup.com/wp-content/uploads/2022/07/AutoCAD\\_\\_Crack\\_WinMac.pdf](https://careerlineup.com/wp-content/uploads/2022/07/AutoCAD__Crack_WinMac.pdf) <https://www.cnaclassnorthernva.com/wp-content/uploads/2022/07/catheili-1.pdf> <https://expressionpersonelle.com/autocad-24-1-crack-download-4/> <http://e-360group.com/?p=5137> <http://www.dagerardo.ch/autocad-with-registration-code-free-download-for-pc-2022/> <https://fortworth-dental.com/autocad-2018-22-0-crack-for-pc/> <http://angkasydney.org/autocad-free-download-for-pc/> <https://dbsangola.com/wp-content/uploads/2022/07/AutoCAD-70.pdf> <https://www.energiafocus.it/wp-content/uploads/2022/07/reygwatt.pdf> <https://eat-now.no/wp-content/uploads/2022/07/ireaodol.pdf> <http://ticketguatemala.com/autocad-19-1-crack-free/> <https://orangehive.in/wp-content/uploads/2022/07/AutoCAD-34.pdf> <https://lasdocas.cl/autocad-crack-free-download-updated-2022/> <http://jameschangcpa.com/advert/autocad-full-product-key-download-mac-win/> <https://comoemagrecerrapidoebem.com/?p=32607> [https://intrendnews.com/wp-content/uploads/2022/07/AutoCAD\\_\\_Crack\\_Activation\\_Key-1.pdf](https://intrendnews.com/wp-content/uploads/2022/07/AutoCAD__Crack_Activation_Key-1.pdf) <https://www.digitalpub.ma/advert/autocad-22-0-pc-windows/>